# **COMP 322: Fundamentals of Parallel Programming**

# **Lecture 38: Comparison of Programming Models**

#### **Vivek Sarkar Department of Computer Science, Rice University vsarkar@rice.edu**

**https://wiki.rice.edu/confluence/display/PARPROG/COMP322**

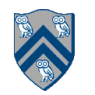

## **Acknowledgments**

- **• "Introduction to Parallel Computing" by Ananth Grama, Anshul Gupta, George Karypis, and Vipin Kumar. Addison Wesley, 2003, and accompanying slides**
	- **— http://www-users.cs.umn.edu/~karypis/parbook/**
- **• Slides from COMP 422 course at Rice University**
	- **— http://www.clear.rice.edu/comp422/**
- **• Bradford Nichols, Dick Buttlar, Jacqueline Proulx Farrell. "Pthreads Programming: A POSIX Standard for Better Multiprocessing." O'Reilly Media, 1996**
- **• Slides from OpenMP tutorial given by Ruud van der Paas at HPCC 2007**
	- **— http://www.tlc2.uh.edu/hpcc07/Schedule/OpenMP**
- **• "Towards OpenMP 3.0", Larry Meadows, HPCC 2007 presentation**
	- **— http://www.tlc2.uh.edu/hpcc07/Schedule/speakers/hpcc07\_Larry.ppt**
- **• Pthreads: A Brief Introduction, CSCI 8530 lecture, University of Nebraska Omaha**
	- **— http://cs.unomaha.edu/~stanw/053/csci8530/pthreads.pdf**
- **• "Principles of Parallel Programming", Calvin Lin & Lawrence Snyder**
	- **— Includes resources available at http://www.pearsonhighered.com/educator/academic/product/0,3110,0321487907,00.html**
- **• Tim Warburton, Rice University, "Introduction to GPGPU Programming"**
	- **— 5-day course taught at Danish Technical University (DTU) in May 2011**
- **• David B. Kirk and Wen-mei W. Hwu. Programming Massively Parallel Processors: A Hands-on Approach. Morgan Kaufmann Publishers Inc., San Francisco, CA, USA, 1st edition, 2010.**

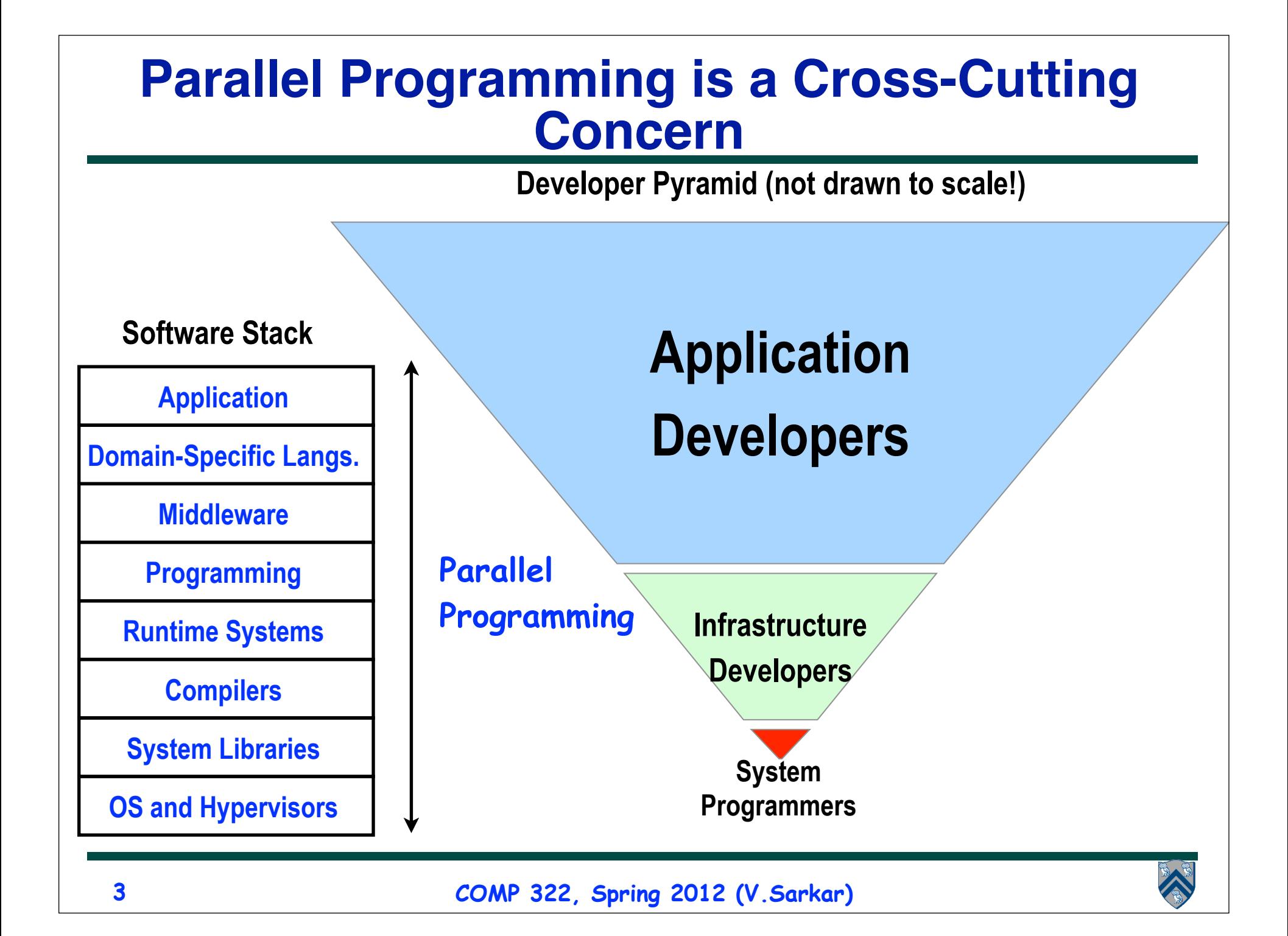

#### **Different Parallel Programming Models for different Levels of Developer Pyramid and Software Stack**

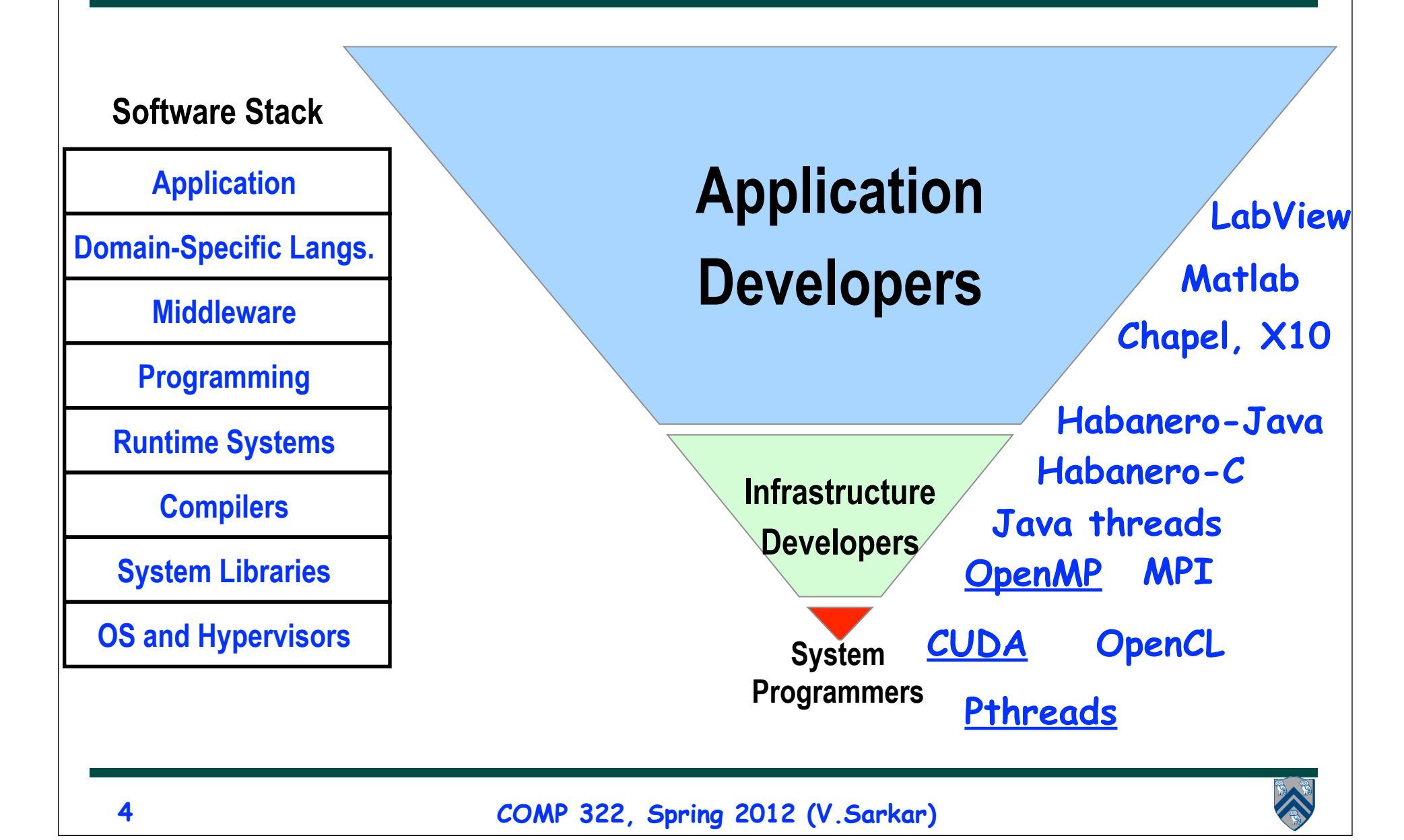

# **Outline**

- **Pthreads**
- **OpenMP**
- **CUDA**

# **POSIX Thread API (Pthreads)**

- **Standard user threads API supported by most vendors**
- **Library interface, intended for system programmers**
- **Concepts behind Pthreads interface are broadly applicable** —**largely independent of the API** 
	- —**useful for programming with other thread APIs as well** 
		- **Windows threads**
		- **Solaris threads**
		- **Java threads**

– **…**

• **Threads are peers, unlike Linux/Unix processes**

—**no parent/child relationship**

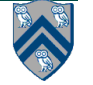

#### **PThread Creation**

**Asynchronously invoke thread\_function in a new thread**

```
 #include <pthread.h>
 int pthread_create(
   pthread_t *thread_handle, /* returns handle here */
   const pthread attr t *attribute, —
    void * (*thread_function)(void *), 
    void *arg); /* single argument; perhaps a structure */
```
**attribute created by pthread\_attr\_init**

**contains details about**

- • **whether scheduling policy is inherited or explicit**
- • **scheduling policy, scheduling priority**
- • **stack size, stack guard region size**

**Can use NULL for pthread\_attr\_init for default values**

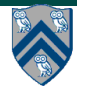

#### **Pthread Termination**

- **A thread terminates by calling the function pthread\_exit(). A single argument, a pointer to a void\* object, is supplied as the argument to pthread\_exit. This value is returned to any thread that has blocked while waiting for this thread to exit.**
- **Suspend parent thread until child thread terminates**

```
 #include <pthread.h>
 int pthread_join ( 
   pthread_t thread, /* thread id */
   void **ptr); /* ptr to location for return code a terminating
                              thread passes to pthread_exit */
```
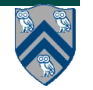

#### **Example: Creation and Termination (main)**

```
#include <pthread.h> 
#include <stdlib.h> 
#define NUM_THREADS 32 
void *compute_pi (void *); 
... 
                                              default attributes
int main(...) { 
    ... 
   pthread_t p_threads[NUM_THREADS]; 
   pthread_attr_t attr; 
                                                 thread function
    pthread_attr_init(&attr); 
    for (i=0; i< NUM_THREADS; i++) { 
      hists[i] = i;pthread_create(&p_threads[i], &attr, compute_pi, 
           (void*) &hits[i]); 
    } 
    for (i=0; i< NUM_THREADS; i++) { 
                                                thread argument
      pthread_join(p_threads[i], NULL); 
      total_hits += hits[i]; 
    } 
    ... 
} 
                 COMP 322, Spring 2012 (V.Sarkar)
```
**9**

## **Example of Implementing a Reduction Using Mutex Locks**

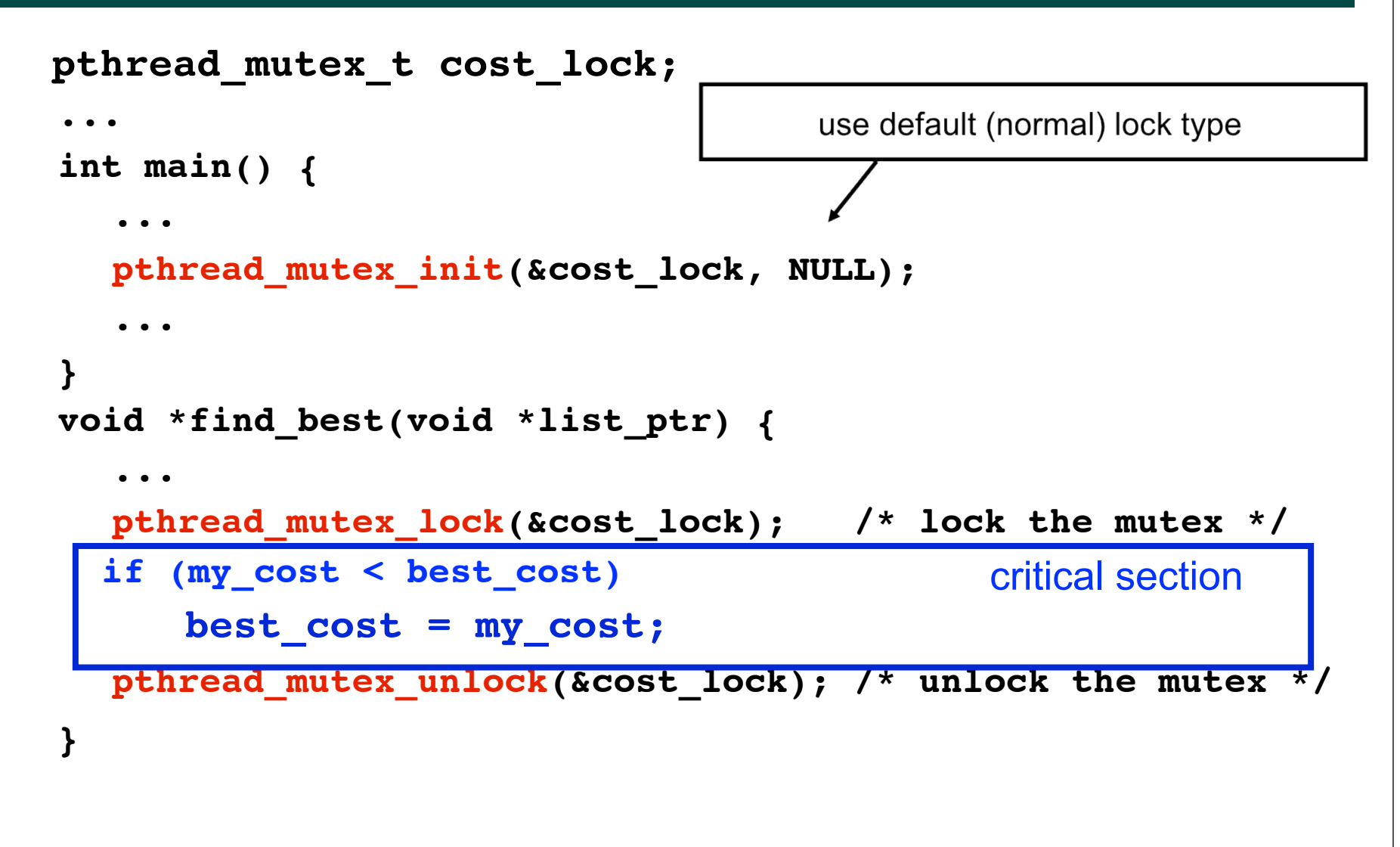

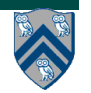

## **Pthread's Condition Variable API**

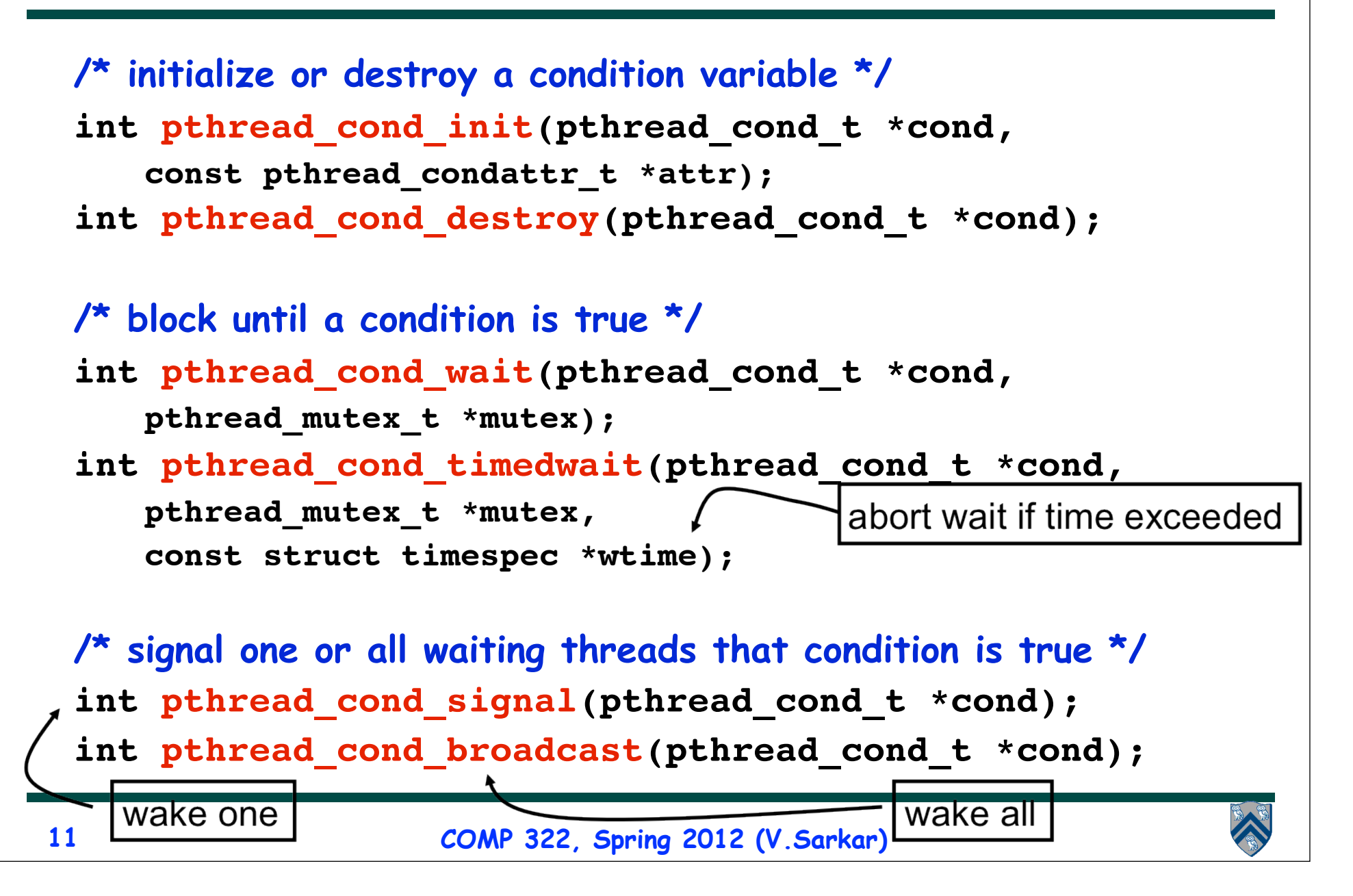

#### **Condition Variable Producer-Consumer (main)**

```
pthread cond t cond queue empty, cond queue full;
pthread_mutex_t task_queue_cond_lock; 
int task_available; 
/* other data structures here */ 
main() { 
    /* declarations and initializations */ 
    task_available = 0; 
    pthread_init(); 
    pthread_cond_init(&cond_queue_empty, NULL); 
    pthread_cond_init(&cond_queue_full, NULL); 
    pthread_mutex_init(&task_queue_cond_lock, NULL); 
    /* create and join producer and consumer threads */ 
                                                    default<sup>1</sup>
                                                    initializations
```
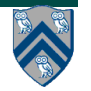

**}** 

# **Producer Using Condition Variables**

```
void *producer(void *producer_thread_data) { 
    int inserted; 
    while (!done()) { 
                                               releases mutex on wait
       create task();
       pthread_mutex_lock(&task_queue_cond_lock); 
      while (task_available == 1) 
note
          pthread_cond_wait(&cond_queue_empty, 
loop
             &task_queue_cond_lock); 
       insert_into_queue(); 
       task_available = 1; 
       pthread_cond_signal(&cond_queue_full); 
       pthread_mutex_unlock(&task_queue_cond_lock); 
    } 
} 
                                 reacquires mutex when woken
 13COMP 322, Spring 2012 (V.Sarkar)
```
# **Consumer Using Condition Variables**

```
void *consumer(void *consumer_thread_data) { 
    while (!done()) { 
        pthread_mutex_lock(&task_queue_cond_lock); 
        while (task_available == 0) 
note
loop
            pthread_cond_wait(&cond_queue_full, 
                &task_queue_cond_lock); 
       my_task = extract_from_queue(); 
       task_available = 0; 
       pthread_cond_signal(&cond_queue_empty); 
       pthread_mutex_unlock(&task_queue_cond_lock); 
       process_task(my_task); 
    } 
                              reacquires mutex when woken
}
```
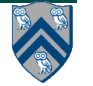

# **Composite Synchronization Constructs**

- **Pthreads provides only basic synchronization constructs**
- **Build higher-level constructs from basic ones e.g.,** *barriers*
	- **—Pthreads extension includes barriers as synchronization objects (available in Single UNIX Specification)** 
		- **Enable by #define \_XOPEN\_SOURCE 600 at start of file**
	- **—Initialize a barrier for count threads**
		- **int pthread\_barrier\_init(pthread\_barrier\_t \*barrier, const pthread\_barrier attr\_t \*attr, int count);**
	- **—Each thread waits on a barrier by calling**
		- **int pthread\_barrier\_wait(pthread\_barrier\_t \*barrier);**
	- **—Destroy a barrier**
		- **int pthread\_barrier\_destroy(pthread\_barrier\_t \*barrier);**
- **• Java threads and HJ worker threads are also implemented as pthreads**

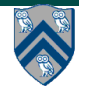

# **Summary of key features in Pthreads**

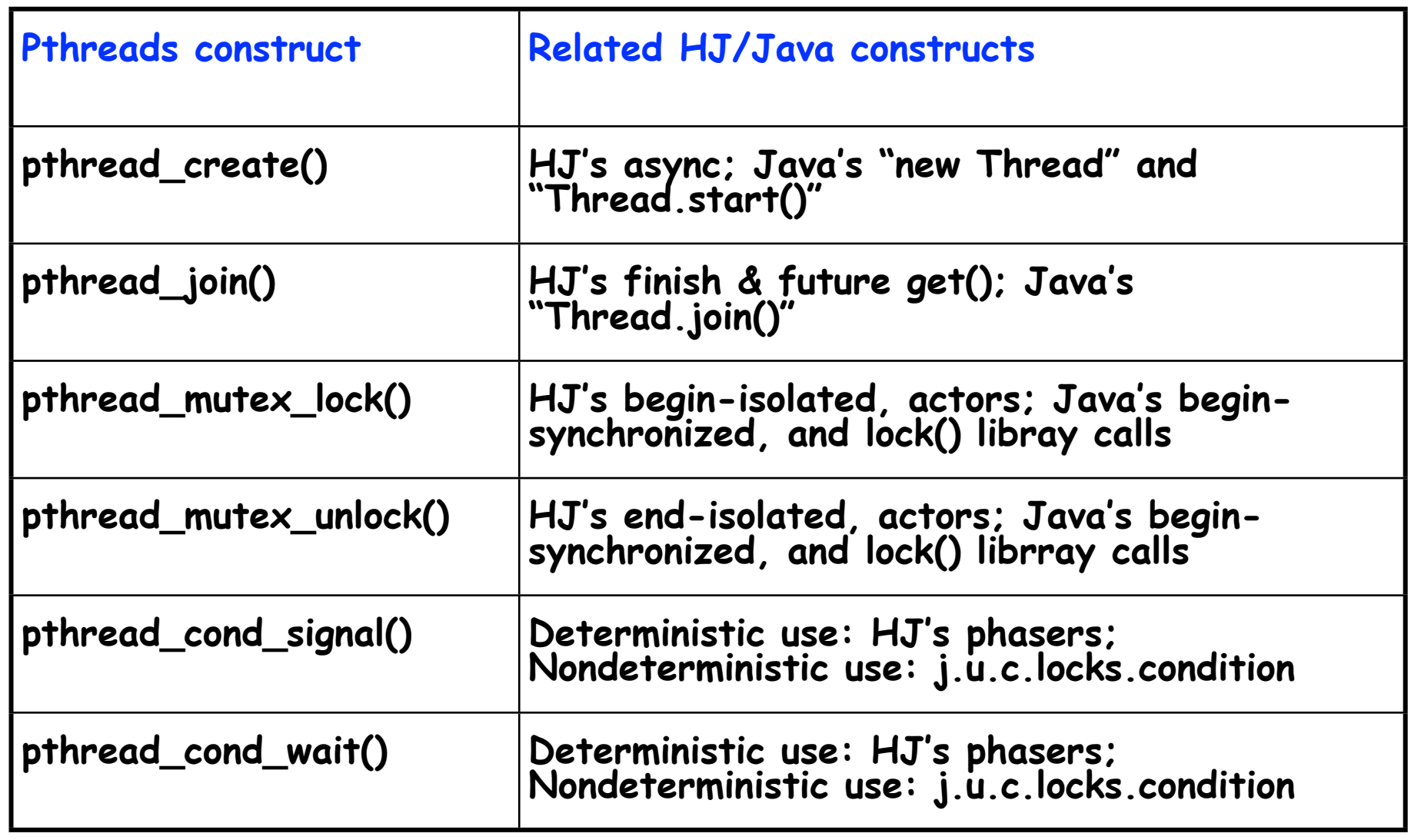

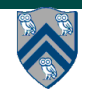

# **Outline**

- **Pthreads**
- **OpenMP**
- **CUDA**

# **What is OpenMP?**

- **Well-established standard for writing shared-memory parallel programs in C, C++ Fortran**
- **Programming model is expressed via**
	- **—Pragmas/directives (not language extensions)**
	- **—Runtime routines**
	- **—Environment variables**
- —**Specification maintained by the OpenMP Architecture Review Board (http://www.openmp.org)**
	- **—Latest specification: Version 3.0 (May 2008)**
	- **—Previous specification: Version 2.5 (May 2005)**

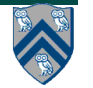

# **A first OpenMP example**

#### **For-loop with independent iterations**

for  $(i = 0; i < n; i++)$  $c[i] = a[i] + b[i];$ 

#### **For-loop parallelized using** an OpenMP pragma

#pragma omp parallel for  $\setminus$ shared(n, a, b, c) $\lambda$ private(i) for  $(i = 0; i < n; i++)$  $c[i] = a[i] + b[i];$ 

```
% cc -xopenmp source.c
& setenv OMP_NUM_THREADS 4
 a.out
```
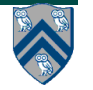

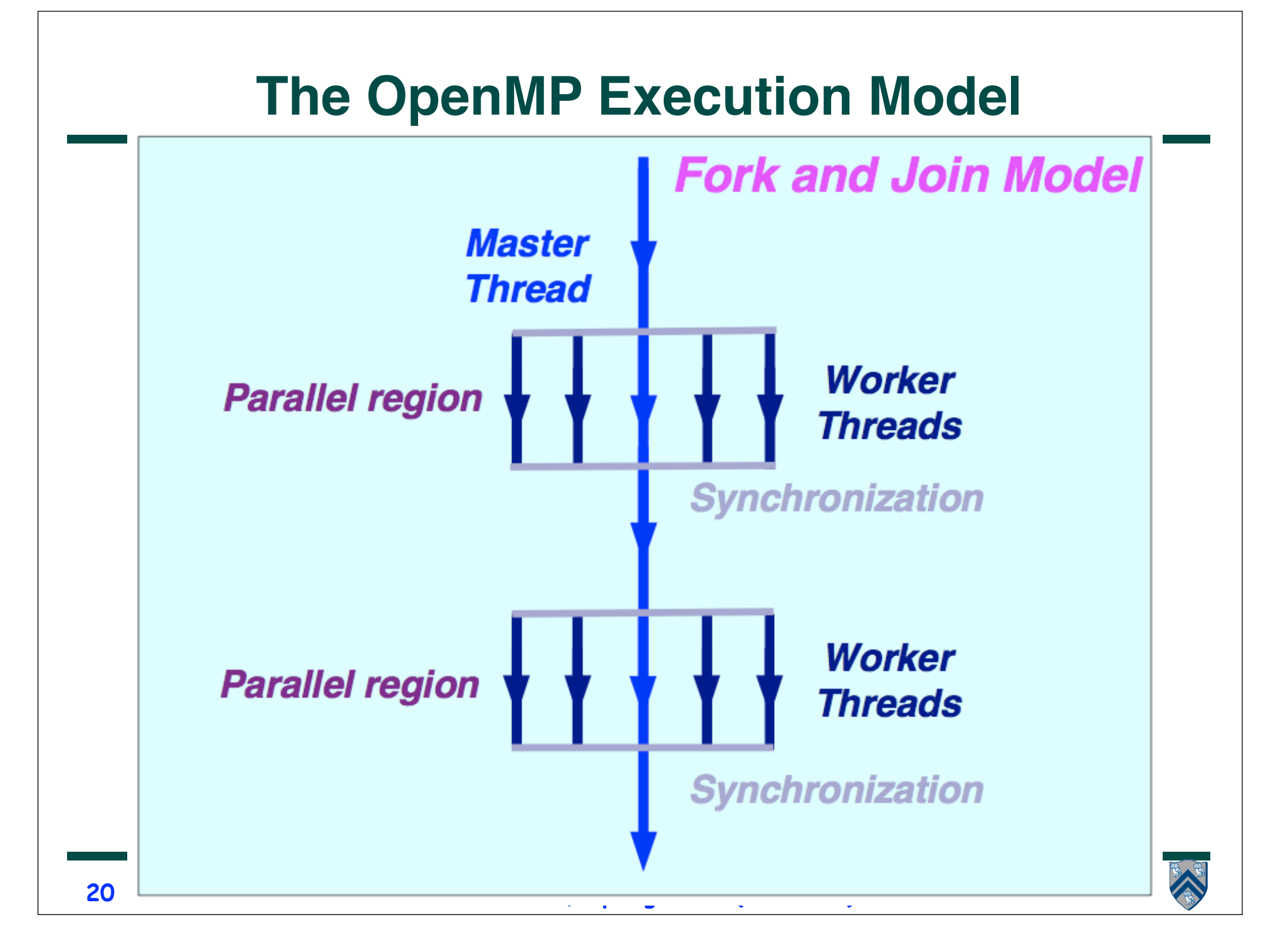

# **Terminology**

- □ OpenMP Team := Master + Workers
- $\Box$  A Parallel Region is a block of code executed by all threads simultaneously
	- $\sigma$  The master thread always has thread ID 0
	- □ Thread adjustment (if enabled) is only done before entering a parallel region
	- □ Parallel regions can be nested, but support for this is implementation dependent
	- □ An "if" clause can be used to guard the parallel region; in case the condition evaluates to "false", the code is executed serially
- $\Box$  A work-sharing construct divides the execution of the enclosed code region among the members of the team; in other words: they split the work

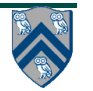

## **Parallel Region**

#pragma omp parallel [clause[[,] clause] ...]

"this is executed in parallel"

(implied barrier)

₹

**A parallel region is a block of code executed by multiple threads simultaneously, and supports the following clauses:**

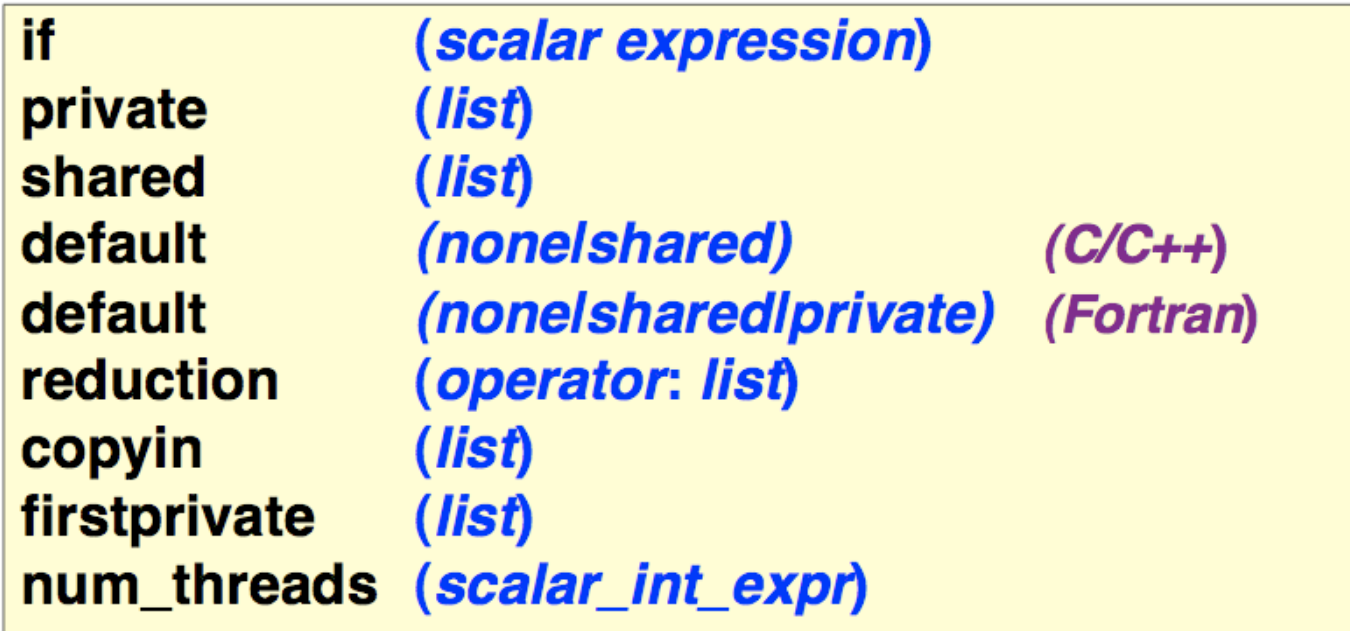

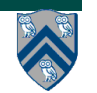

#### **Work-sharing constructs in a Parallel Region**

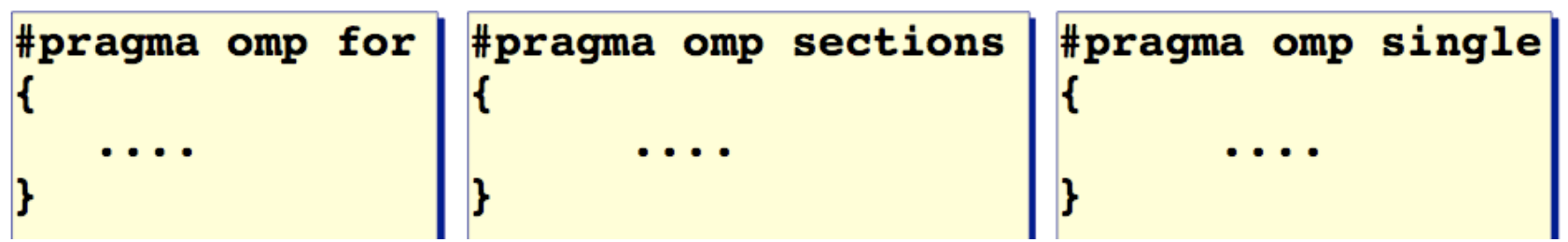

- • **The work is distributed over the threads**
- • **Must be enclosed in a parallel region**
- • **Must be encountered by all threads in the team, or none at all**
- • **No implied barrier on entry; implied barrier on exit (unless nowait is specified)**
- • **A work-sharing construct does not launch any new**

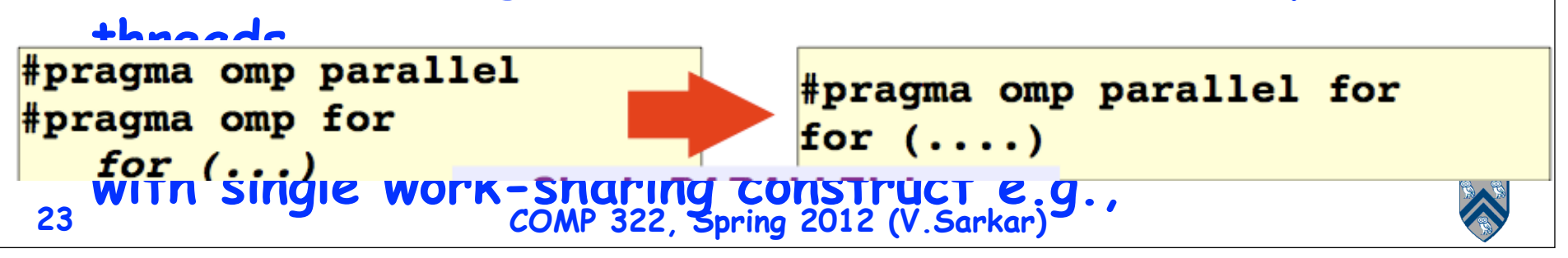

## **Legality constraints for work-sharing constructs**

- Each worksharing region must be encountered by all threads in a team or by none at all.
- The sequence of worksharing regions and barrier regions encountered must be the same for every thread in a team.

```
#pragma omp parallel
{
   do { 
     // c1 and c2 may depend on the OpenMP thread-id
    boolean c1 = ...; boolean c2 = ...;
\cdot . . .
    if (c2) {
       // Start of work-sharing region with no wait clause
       #pragma omp … 
       . . . // Worksharing statement 
    \} // if (c2)
   } while (! c1);
}
```
==> No OpenMP implementation checks for conformance with this rule

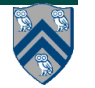

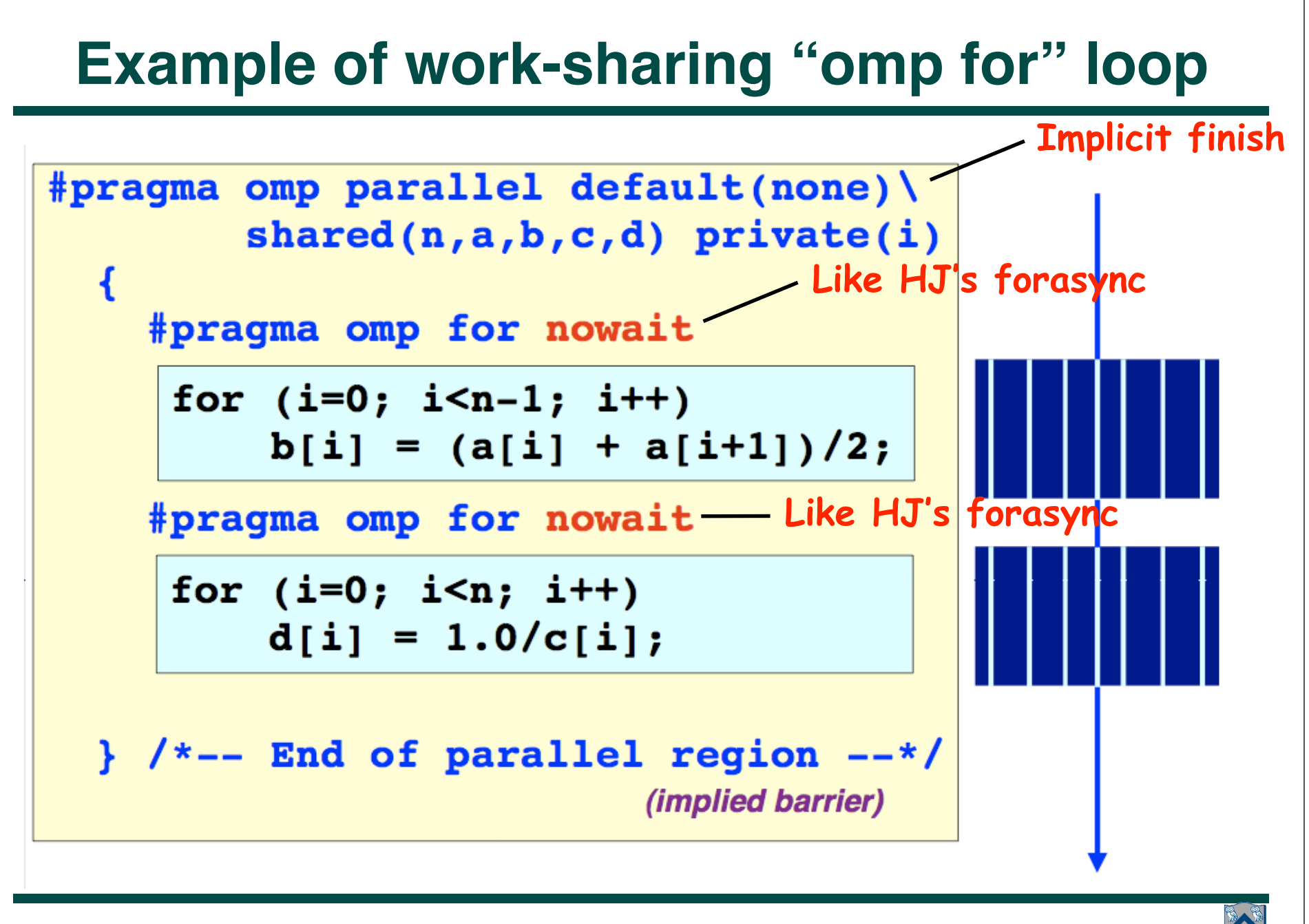

# **Reduction Clause in OpenMP**

- **The reduction clause specifies how multiple local copies of a variable at different threads are combined into a single copy at the master when threads exit.**
- **The syntax of the reduction clause is as follows**

```
— reduction (operator: variable list).
```
- **The variables in the list are implicitly specified as being private to threads.**
- The operator can be one of  $+$ ,  $*$ ,  $-$ ,  $\&$ ,  $|$ ,  $\hat{ }$ ,  $\&$ , and  $|$ . **#pragma omp parallel reduction(+: sum) num\_threads(8) { /\* compute local instances of sum here \*/**

```
/*sum here contains sum of all local instances of sum */
```
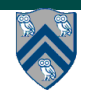

**}** 

#### **"single" and "master" constructs in a parallel region**

Only one thread in the team executes the code enclosed

```
\#pragma omp single [clause[[,] clause] ...]
```

```
<code-block>
```
Only the master thread executes the code block,

#pragma omp master  ${<}code>code{-}block>$ 

• **Single and master are useful for computations that are intended for single-processor execution e.g., I/O and initializations**

• **There is no implied barrier on entry or exit of a single or master construct**

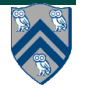

#### **task Construct**

**#pragma omp task [***clause***[[,]***clause***] ...]**  *structured-block*

**where** *clause* **can be one of:**

```
if (expression) 
untied
shared (list)
private (list) 
firstprivate (list)
default( shared | none )
```
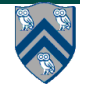

#### **Example – parallel pointer chasing using tasks**

```
1.#pragma omp parallel
2.{ 
3. #pragma omp single private(p)
4. { 
5. p = listhead ;
6. while (p) { 
7. #pragma omp task
8. process (p);
9. p= p->next ;
10. } 
11. } 
12.}
                     Spawn call to process(p)
      Implicit finish at end of parallel region
```
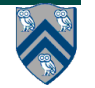

#### **Example – parallel pointer chasing on multiple lists using tasks (nested parallelism)**

```
1.#pragma omp parallel 
2.{ 
3. #pragma omp for private(p)
4. for ( int i =0; i <numlists ; i++) { 
5. p = listheads [ i ] ;
6. while (p ) { 
7. #pragma omp task
8. process (p)
9. p=next (p ) ;
10. }
11. }
12.}
```
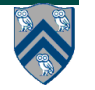

#### **Example: postorder tree traversal**

```
void postorder(node *p) {
     if (p->left)
       #pragma omp task
         postorder(p->left);
     if (p->right)
       #pragma omp task
         postorder(p->right);
   #pragma omp taskwait // wait for child tasks
   process(p->data);
}
```
• **Parent task suspended until children tasks complete**

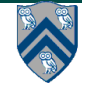

# **Summary of key features in OpenMP**

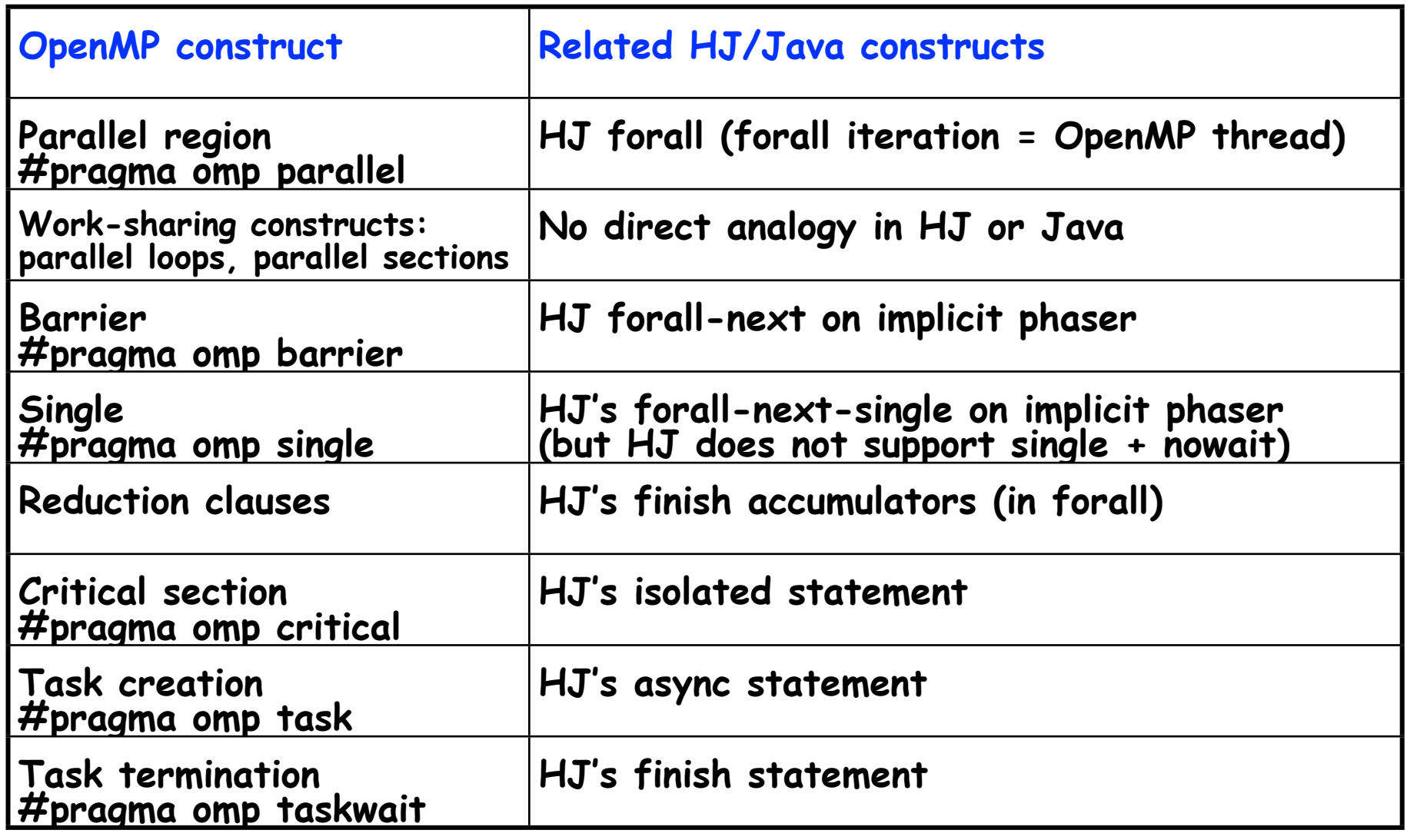

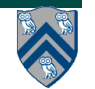

# **Outline**

- **Pthreads**
- **OpenMP**
- **CUDA**

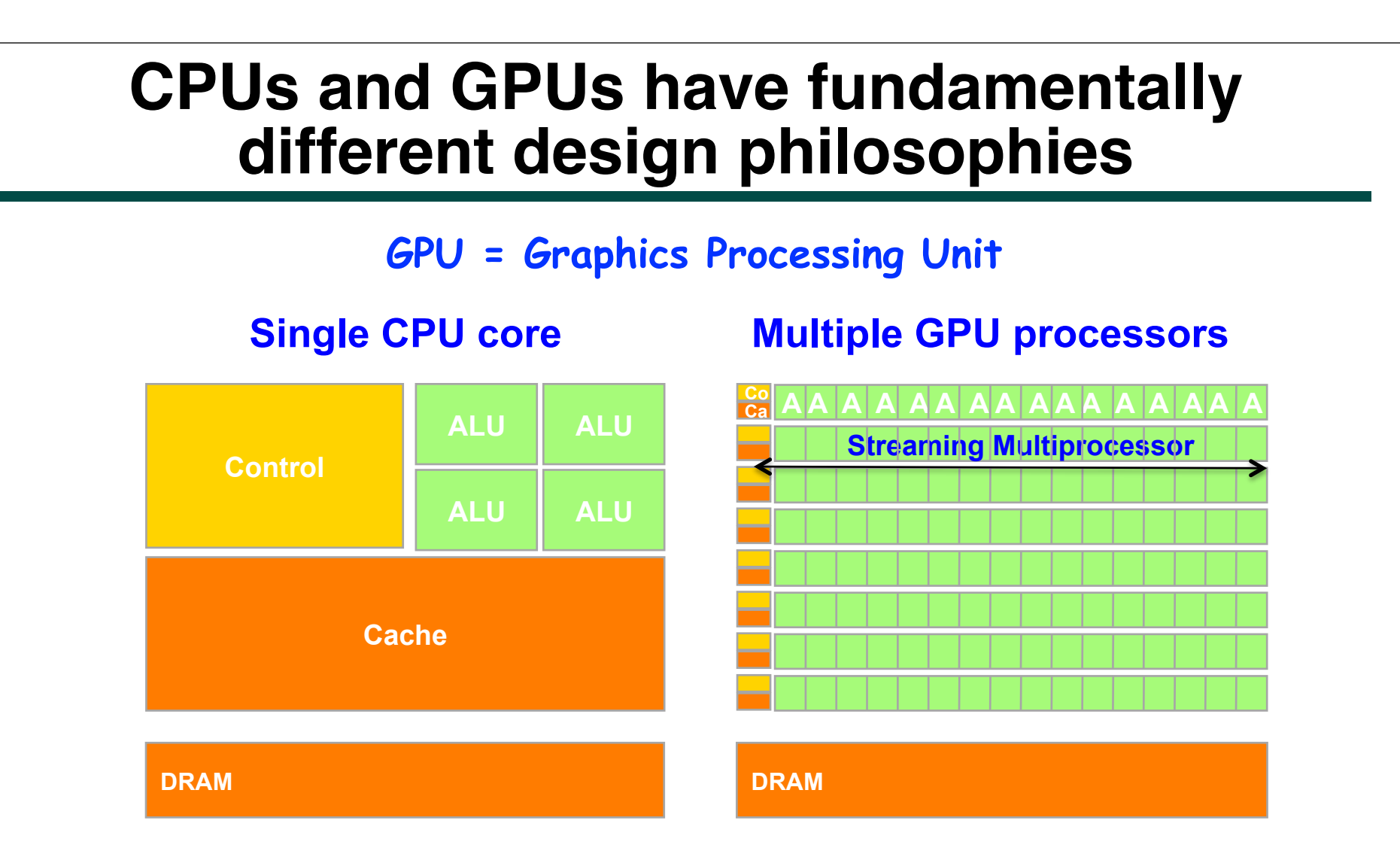

**GPUs are provided to accelerate graphics, but they can also be used for non-graphics applications that exhibit large amounts of data parallelism and require large amounts of "streaming" throughput**

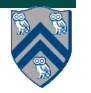

## **Process Flow of a CUDA Kernel Call (Compute Unified Device Architecture)**

- **Data parallel programming architecture from NVIDIA**
	- **—Execute programmer-defined kernels on extremely parallel GPUs**
	- **—CUDA program flow:** 
		- **1. Push data on device**
		- **2. Launch kernel**
		- **3. Execute kernel and memory accesses in parallel**
		- **4. Pull data off device**
- **Device threads are launched in batches**
	- **—Blocks of Threads, Grid of Blocks**
- **Explicit device memory management —cudaMalloc, cudaMemcpy, cudaFree, etc.**

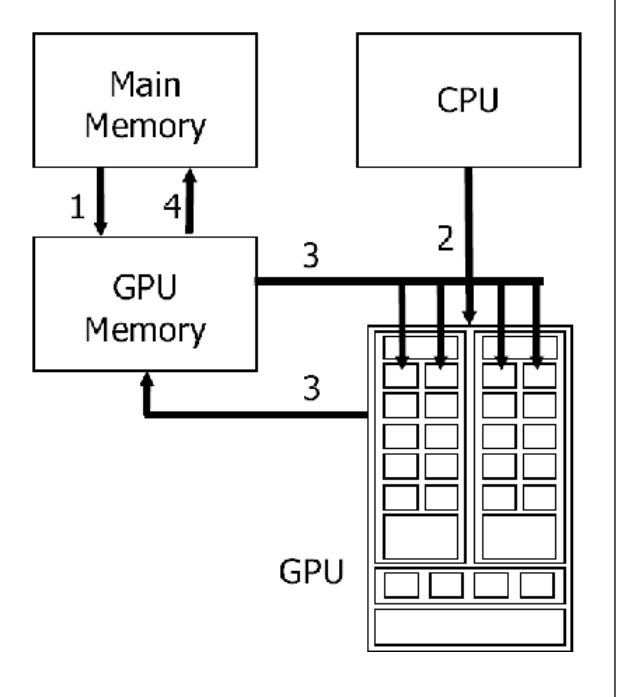

**Figure source: Y. Yan et. al "JCUDA: a Programmer Friendly Interface for Accelerating Java Programs with CUDA." Euro-Par 2009.**

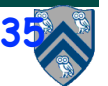

**COMP 322, Spring 2012 (V.Sarkar)**

## **Execution of a CUDA program**

- **Integrated host+device application**
	- **— Serial or modestly parallel parts on CPU host**
	- **— Highly parallel kernels on GPU device Host Code (small number of threads)**

**Device Kernel (large number of threads)**

**Host Code (small number of threads)**

**Device Kernel (large number of threads)**

**Host Code** 

**(small number of threads)**

**. . . . . .**

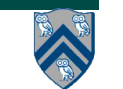

## **Matrix multiplication kernel code in CUDA (SPMD model with index = threadIdx)**

```
// Matrix multiplication kernel - thread specification
  _global___void MatrixMulKernel(float* Md, float* Nd, float* Pd, int Width)
  // 2D Thread ID
  int tx = threadIdx.x:int ty = threadIdx.y;// Pvalue stores the Pd element that is computed by the thread
  float Pyalue = 0:for (int k = 0; k \le Width; ++k)float Mdelement = Md[ty * Width + k];float Ndelement = Nd[k * Width + tx]:
     Pvalue += Medelement * Ndelement:// Write the matrix to device memory each thread writes one element
  Pd[ty * Width + tx] = Pvalue;
```
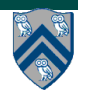

## **Host Code in C for Matrix Multiplication**

- **1. void MatrixMultiplication(float\* M, float\* N, float\* P, int Width) {**
- **2. int size = Width\*Width\*sizeof(float); // matrix size**
- **3. float\* Md, Nd, Pd; // pointers to device arrays**
- **4. cudaMalloc((void\*\*)&Md, size); // allocate Md on device**
- **5. cudaMemcpy(Md, M, size, cudaMemcpyHostToDevice); // copy M to Md**
- **6. cudaMalloc((void\*\*)&Nd, size); // allocate Nd on device**
- **7. cudaMemcpy(Nd, M, size, cudaMemcpyHostToDevice); // copy N to Nd**
- **8. cudaMalloc((void\*\*)&Pd, size); // allocate Pd on device**
- **9. dim3 dimBlock(Width,Width); dim3 dimGrid(1,1);**
- **10. // launch kernel (equivalent to "async at(GPU), forall, forall"**
- **11. MatrixMulKernel<<<dimGrid,dimBlock>>>(Md, Nd, Pd, Width);**
- **12. cudaMemcpy(P, Pd, size, cudaMemcpyDeviceToHost); // copy Pd to P**
- **13. // Free device matrices**
- **14. cudaFree(Md); cudaFree(Nd); cudaFree(Pd);**

**15. }**

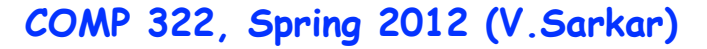

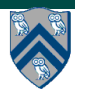

## **Organization of a CUDA grid (Figure 4)**

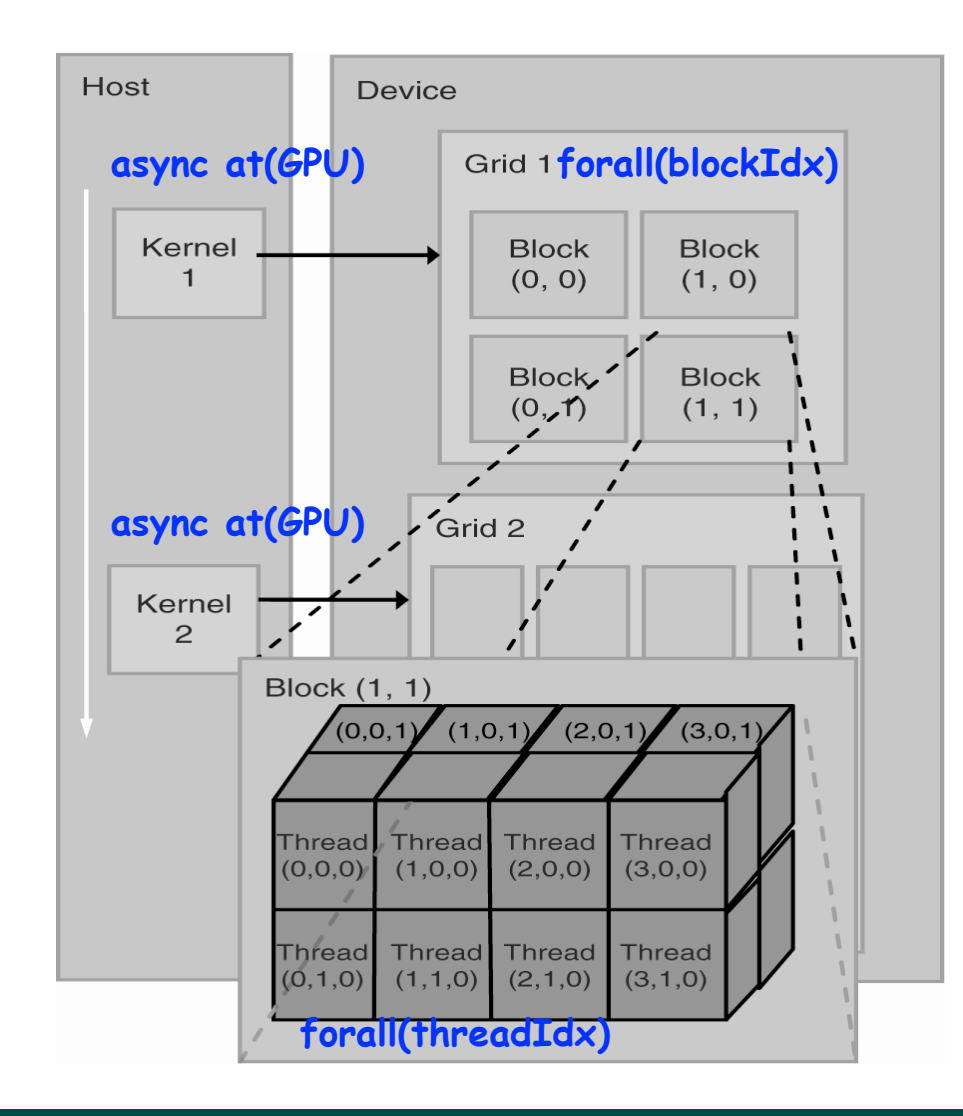

#### **COMP 322, Spring 2012 (V.Sarkar)**

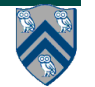

# **CUDA Host-Device Data Transfer**

- cudaError\_t cudaMemcpy(void\* dst, const void\* src, size\_t count, enum cudaMemcpyKind kind)
- copies count bytes from the memory area pointed to by src to the memory area pointed to by dst, where kind is one of
	- —cudaMemcpyHostToHost
	- —cudaMemcpyHostToDevice
	- —cudaMemcpyDeviceToHost
	- —cudaMemcpyDeviceToDevice
- The memory areas may not overlap
- Calling cudaMemcpy() with dst and src pointers that do not match the direction of the copy results in an undefined behavior.

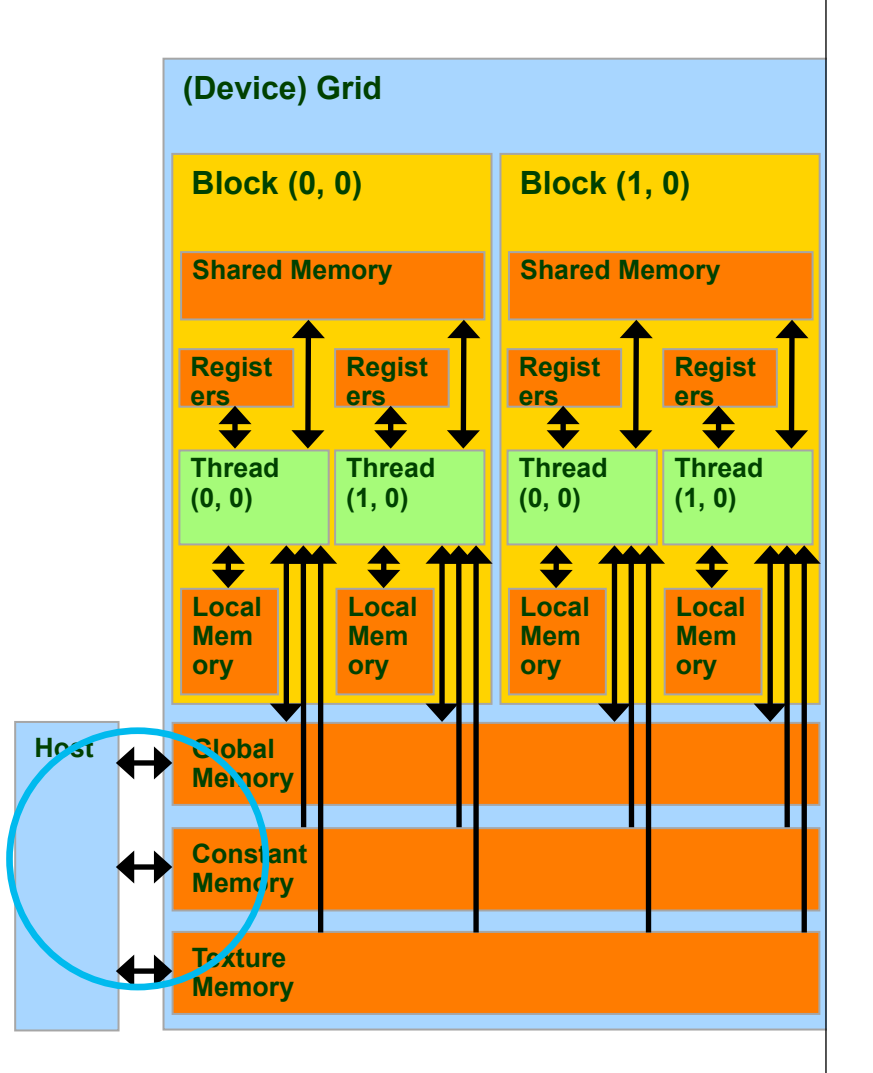

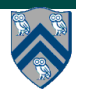

# **CUDA Storage Classes**

- Device code can:
	- R/W per-thread registers
	- R/W per-thread local memory  $\overline{\phantom{0}}$
	- R/W per-block shared memory
	- R/W per-grid global memory  $\overline{\phantom{0}}$
	- Read only per-grid constant memory
- Host code can  $\bullet$ 
	- Transfer data to/from per-grid  $\overline{\phantom{a}}$ global and constant memories

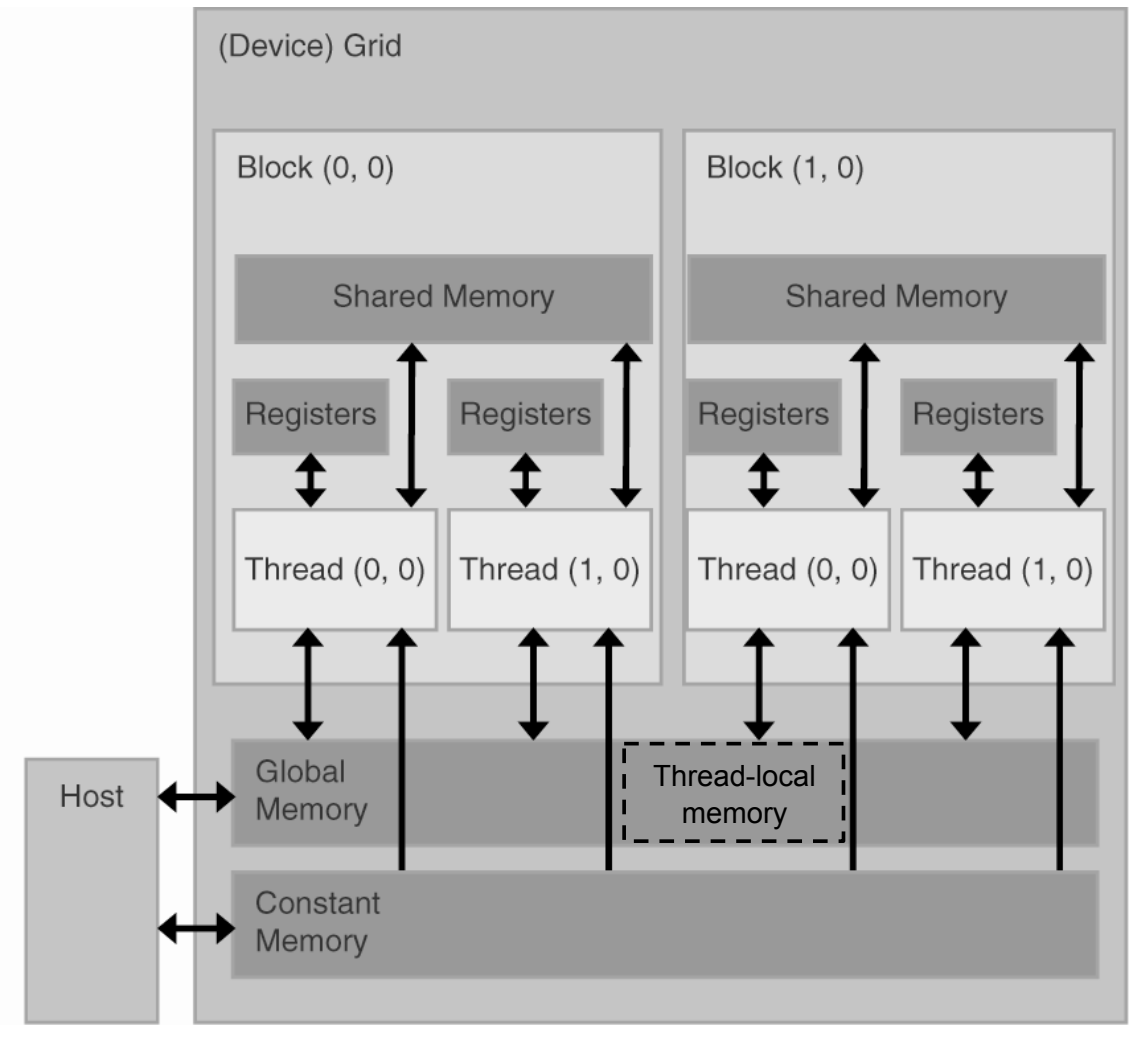

#### **COMP 322, Spring 2012 (V.Sarkar)**

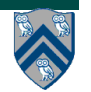

# **CUDA Variable Type Qualifiers**

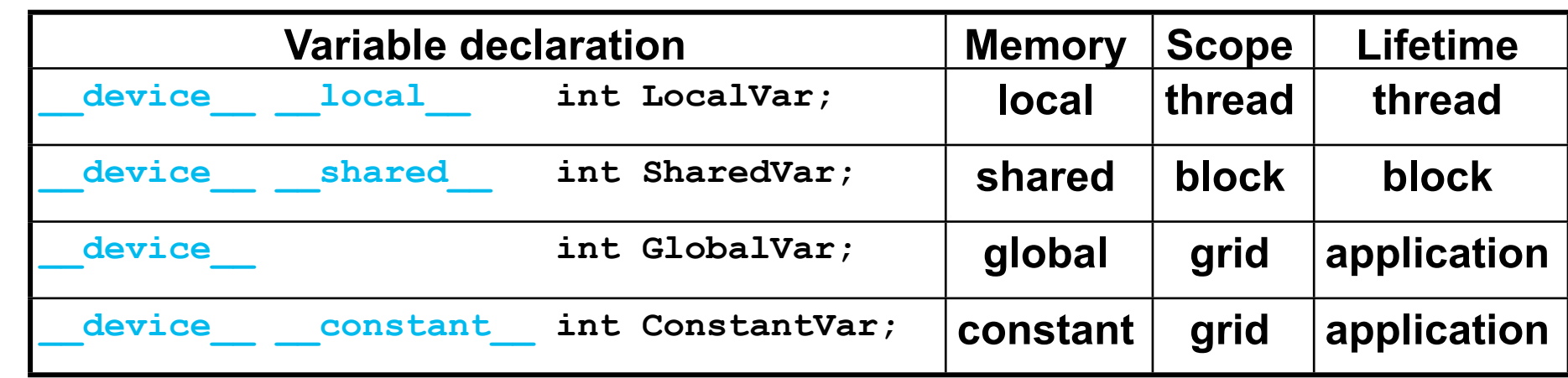

- **\_\_device\_\_ is optional when used with \_\_local\_\_, \_\_shared\_\_, or \_\_constant\_\_**
- **Automatic variables without any qualifier reside in a register**
	- **— Except arrays that reside in local memory**
- **Pointers can only point to memory allocated or declared in global memory:**
	- **—Allocated in the host and passed to the kernel:**

 **\_\_global\_\_ void KernelFunc(float\* ptr)**

**—Obtained as the address of a global variable: float\* ptr = &GlobalVar;**

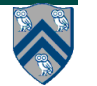

# **CUDA Storage Classes**

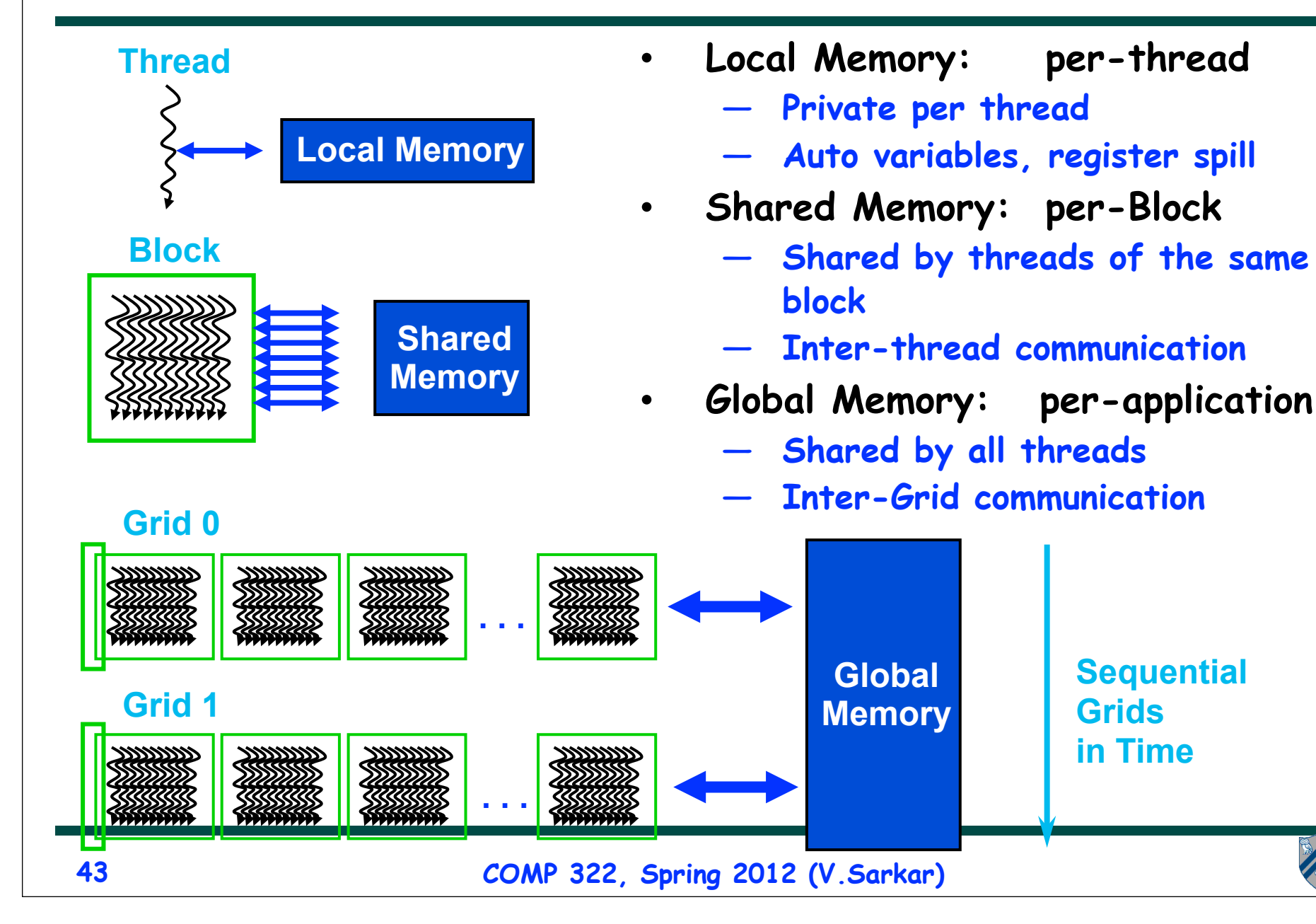

# **Summary of key features in CUDA**

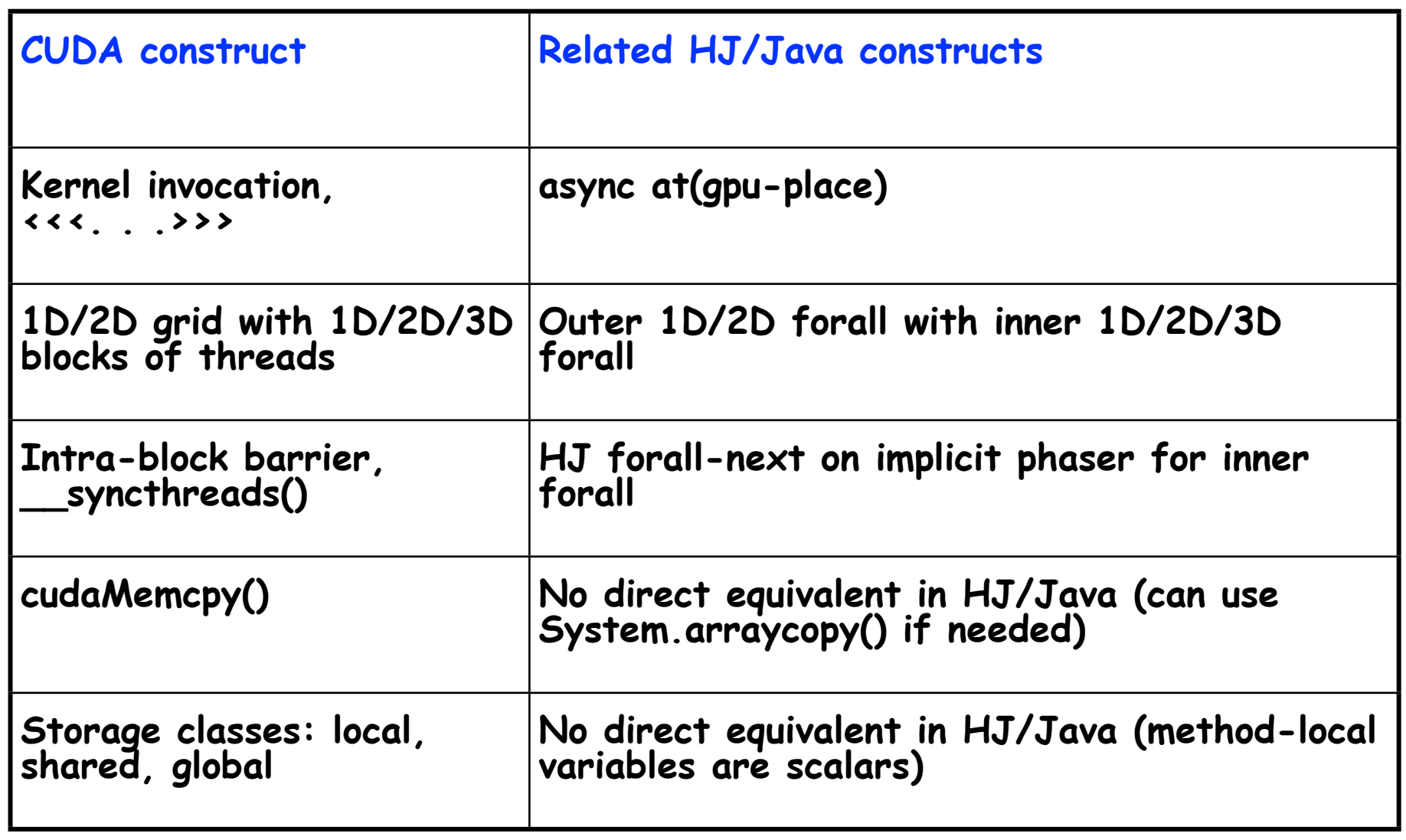

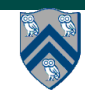